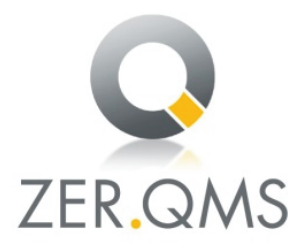

## ZERTIFIKAT

Die ZER-QMS bescheinigt hiermit, dass das Unternehmen

## PreZero Kunststoffrecycling GmbH & Co. KG Diebrocker Straße 274 **32051 Herford**

für den Geltungsbereich Lagerung, Recycling und Aufbereitung von Abfällen, Rohstoffherstellung für die Kunststoff verarbeitende Wirtschaft, Einkauf und Verkauf der Rohstoffe und Fertigprodukte ein Energiemanagementsystem eingeführt hat und anwendet.

Durch ein Audit, Verfahrens-Nr. Z3014, wurde der Nachweis erbracht, dass dieses Managementsystem die Forderungen der folgenden Norm erfüllt:

## **DIN EN ISO 50001:2018**

Dieses Zertifikat ist gültig vom 08.01.2024 bis 07.01.2027 Zertifikat-Registrier-Nr.: 025/Z3014-10

Dieses Unterzertifikat ist Teil des Gesamtzertifikates der PreZero Deutschland KG, 32457 Porta Westfalica, mit der Nachweisstufe DIN EN ISO 50001.

Köln, den 05.01.2024

 $l$  Be  $l$ 

(Zertifizierungsstelle) ZER-QMS, Zertifizierungsstelle, Qualitäts- und Umweltqutachter GmbH Volksgartenstr. 48, 50677 Köln

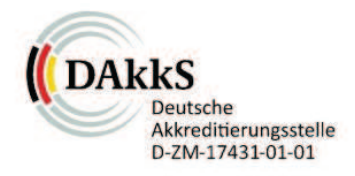